## **Legacy Direct3D Resolution Hack**

There are older games, that use DirectX 7 and older. These games all have one problem in common: If they let you select a resolution, that exceeds 2048 pixels in X or Y direction, the game *will* crash. This is a problem of DirectX 7 and older, and has nothing to do with the actual game. Apparently back then, resolutions of that magnitude were not an issue. There is a workaround for that problem, the Legacy Direct3D Resolution Hack. You simply place the dll files inside your game's base folder (or wherever it's exe is located) and start the game. The game now allows for higher resolutions than 2048 pixels in any direction.

Back to the games database

From:

https://mwohlauer.d-n-s.name/wiki/ - mwohlauer.d-n-s.name / www.mobile-infanterie.de

Permanent link

https://mwohlauer.d-n-s.name/wiki/doku.php?id=en:troubleshooting:legacy\_direct3d\_resolution\_hack&rev=1648852214

Last update: 2022-04-01-22-30

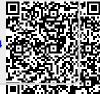